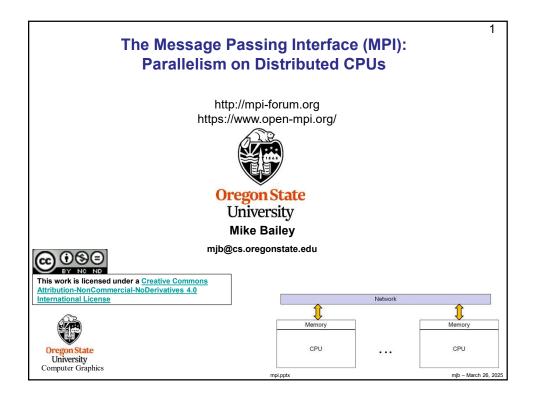

## Why Two URLs?

2

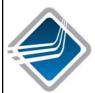

# http://mpi-forum.org

This is the definitive reference for the MPI standard. Go here if you want to read the official specification, which, BTW, continues to evolve.

### https://www.open-mpi.org/

This consortium formed later. This is the open source version of MPI. If you want to start using MPI, I recommend you look here. This is the MPI that the COE systems use

# https://www.open-mpi.org/doc/v4.0/

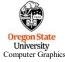

This URL is also really good – it is a link to all of the MPI man pages

mjb – March 26, 2025

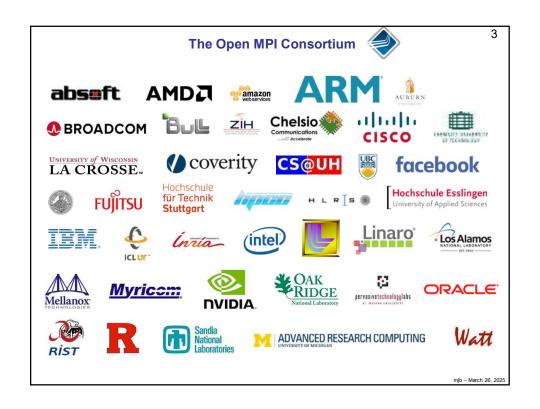

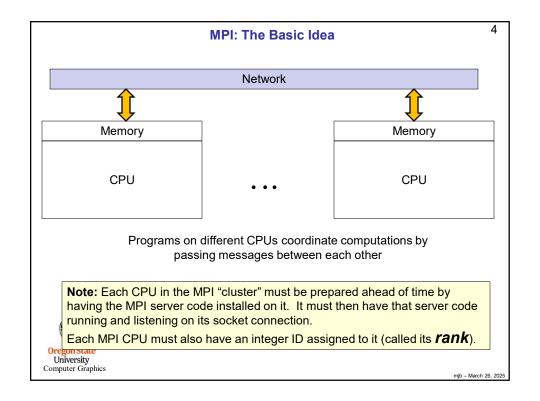

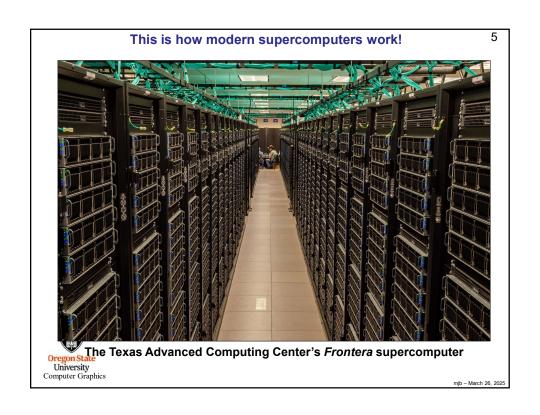

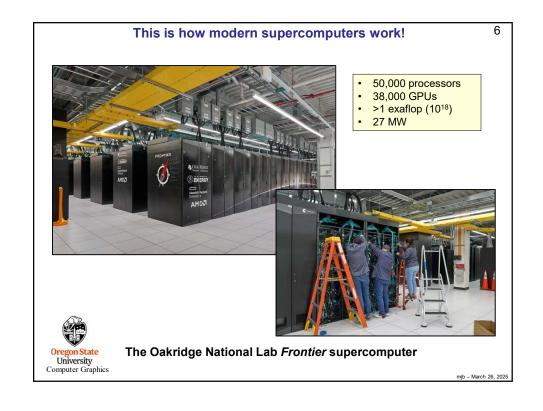

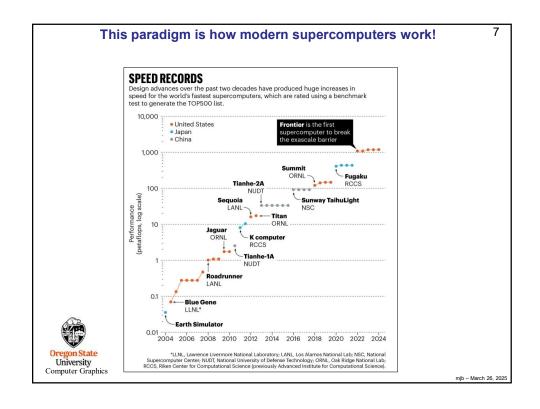

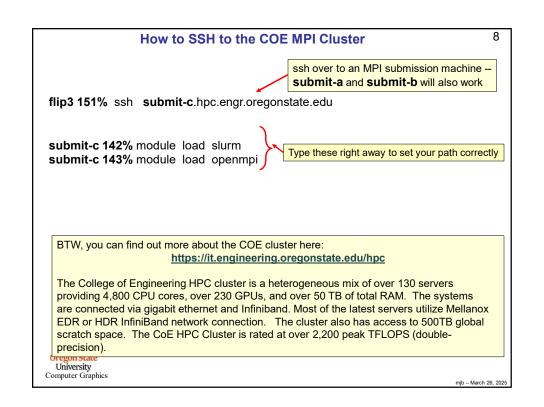

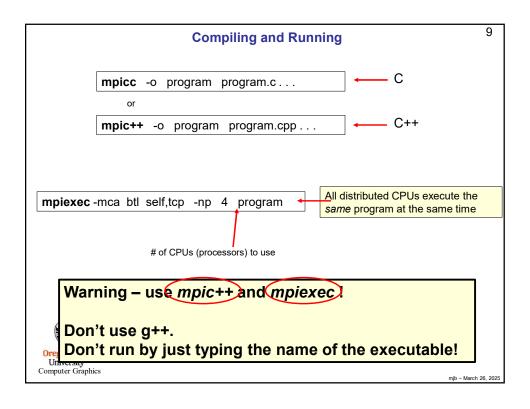

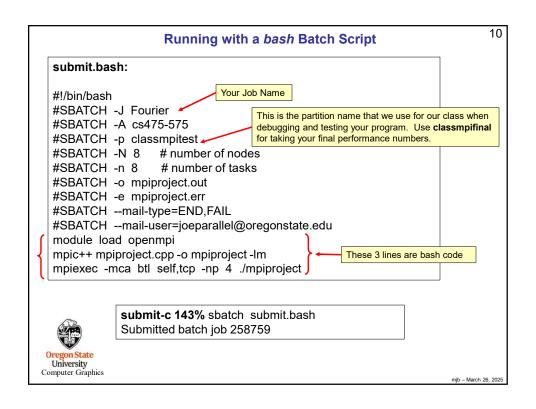

# What is the Difference Between the Partitions classmpitest and classmpifinal?

11

*classmpitest* lets your program get into the system sooner, but it might be running alongside other jobs, so its performance might suffer. But, you don't care because you are just compiling and debugging, not taking performance numbers for your report.

**classmpifinal** makes your program wait in line until it can get dedicated resources so that you get performance results that are much more representative of what the machines can do, and thus are worthy to be listed in your report.

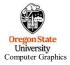

mjb - March 26, 2025

#### **Auto-Notifications via Email**

12

#SBATCH --mail-user=joeparallel@oregonstate.edu

You don't have to ask the system to email information to you, but if you do, please be sure you spell your own email address correctly!

Our IT people are getting *really* tired of fielding the bounced emails when people misspell their own email address.

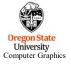

njb – March 26, 2025

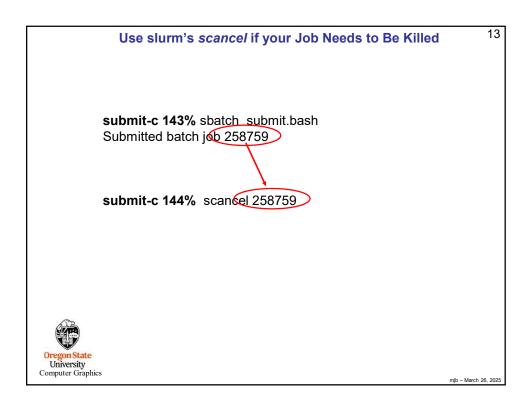

```
#include <mpi.h>

int
main( int argc, char *argv[]) {

...
MPI_Init( &argc, &argv );

return 0;
}

You don't need to process command line arguments if you don't want to. You can just call MPI_Init() as:
MPI_Init( NULL, NULL );

University
Computer Graphics
```

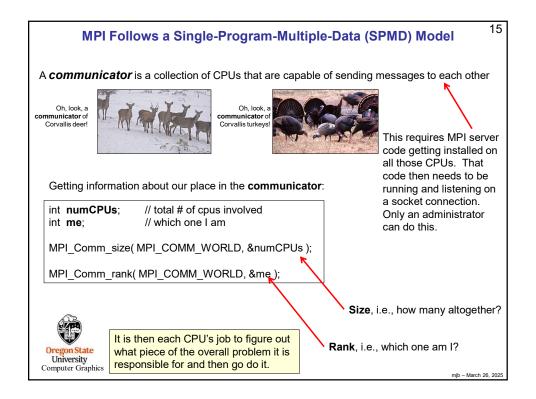

```
16
                                    A First Test of MPI
#include <stdio.h>
#include <math.h>
#include <mpi.h>
#define THEBOSS 0
main( int argc, char *argv[])
    MPI_Init( &argc, &argv );
    int numCPUs;
                       // total # of cpus involved
                       // which one I am
    int me:
    MPI_Comm_size( MPI_COMM_WORLD, &numCPUs );
    MPI_Comm_rank( MPI_COMM_WORLD, &me );
    if( me == THEBOSS )
        fprintf( stderr, "Rank %d says that we have a Communicator of size %d\n", THEBOSS, numCPUs );
         fprintf( stderr, "Welcome from Rank %d\n", me );
    MPI_Finalize();
    return 0;
```

17 submit-c 166% mpiexec -np 16 ./first submit-c 165% mpiexec -np 16 ./first Welcome from Rank 13 Welcome from Rank Welcome from Rank 15 Welcome from Rank 5 Welcome from Rank 3 Welcome from Rank 7 Welcome from Rank 9 Welcome from Rank 11 Welcome from Rank 7 Welcome from Rank 5 Welcome from Rank 8 Welcome from Rank 13 Welcome from Rank 9 Welcome from Rank 15 Welcome from Rank 11 Rank 0 says that we have a Communicator of size 16 Rank 0 says that we have a Communicator of size 16 Welcome from Rank 2 Welcome from Rank 1 Welcome from Rank 3 Welcome from Rank 12 Welcome from Rank 4 Welcome from Rank 14 Welcome from Rank 6 Welcome from Rank 6 Welcome from Rank 8 Welcome from Rank 2 Welcome from Rank 12 Welcome from Rank 10 Welcome from Rank 14 Welcome from Rank 4 Welcome from Rank 10 submit-c 167% mpiexec -np 16 ./first submit-c 168% mpiexec -np 16 ./first Welcome from Rank 9 Welcome from Rank 13 Welcome from Rank 11 Welcome from Rank 15 Welcome from Rank 13 Welcome from Rank 7 Welcome from Rank 7 Welcome from Rank 3 Welcome from Rank 1 Welcome from Rank 5 Welcome from Rank 3 Welcome from Rank 9 Welcome from Rank 10 Welcome from Rank 11 Welcome from Rank 15 Welcome from Rank 1 Welcome from Rank 4 Welcome from Rank 12 Welcome from Rank 5 Welcome from Rank 14 Rank 0 says that we have a Communicator of size 16 Welcome from Rank 4 Welcome from Rank 2 Welcome from Rank 2 Welcome from Rank 6 Rank 0 says that we have a Communicator of size 16 Welcome from Rank 8 Welcome from Rank 8 Welcome from Rank 14 Welcome from Rank 10 Welcome from Rank 12 Welcome from Rank 6 h 26, 202

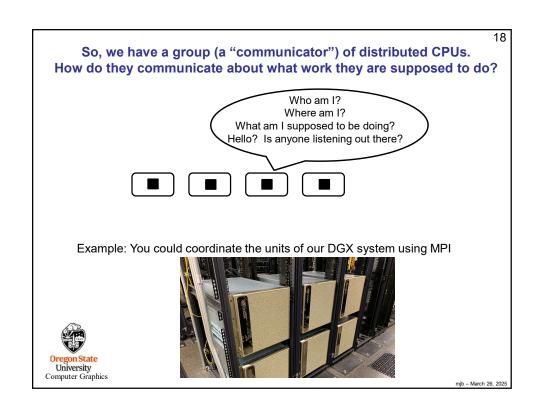

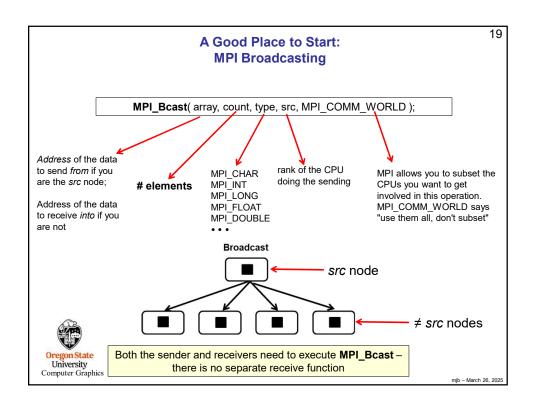

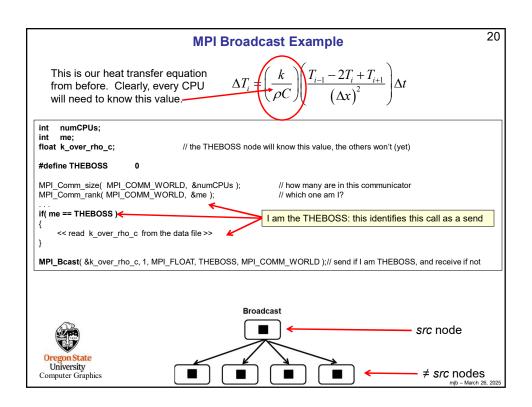

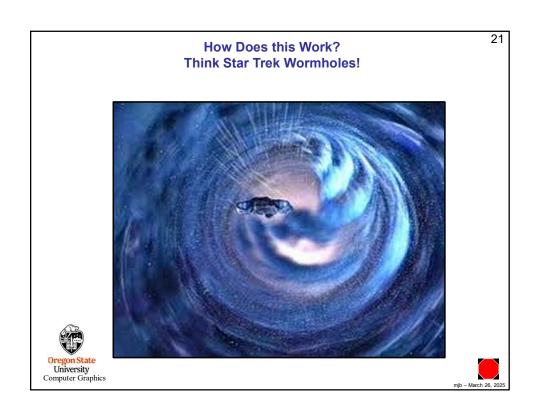

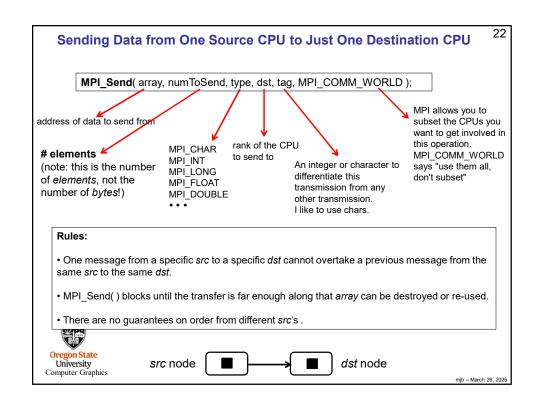

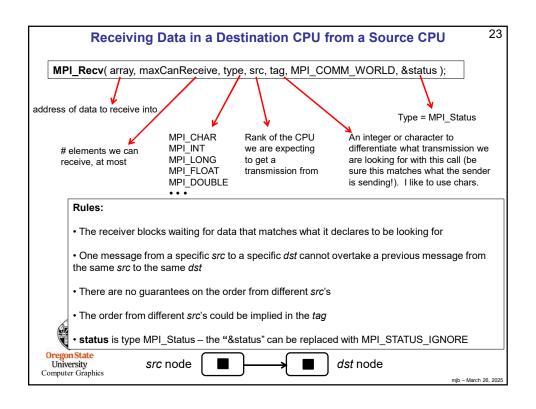

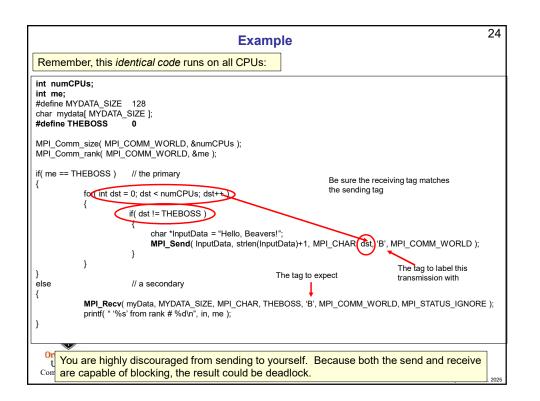

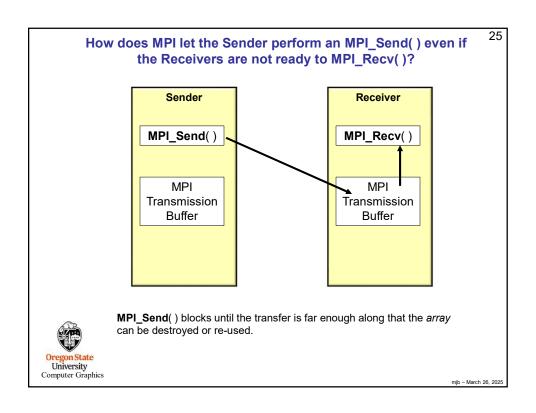

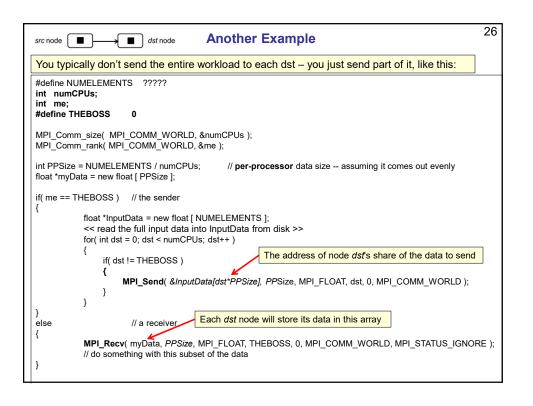

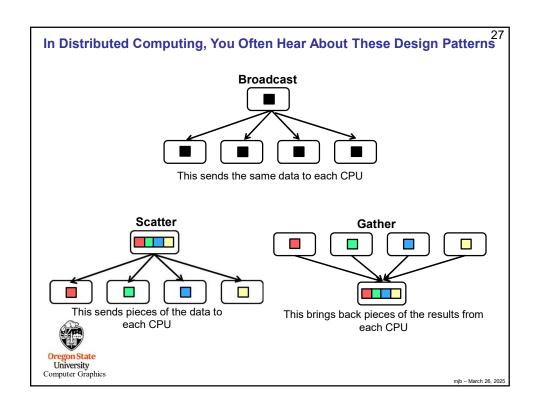

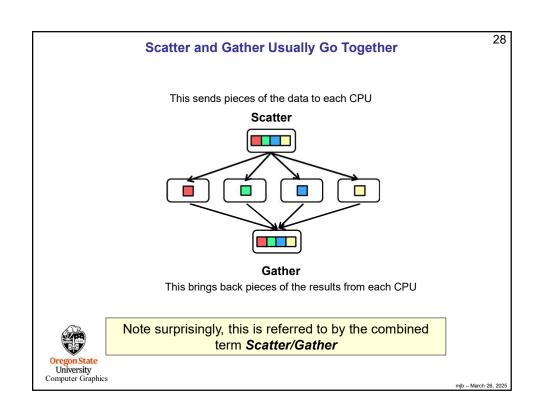

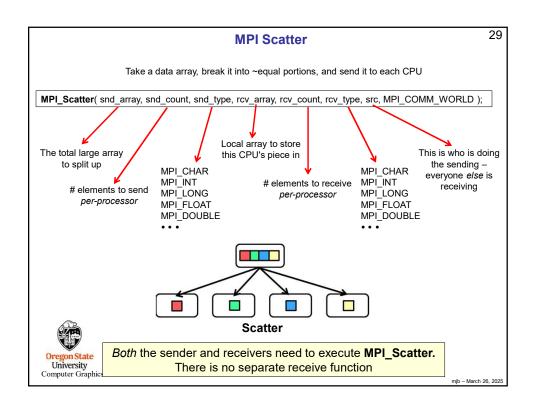

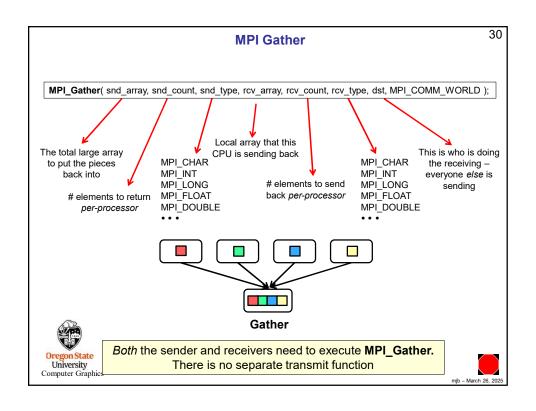

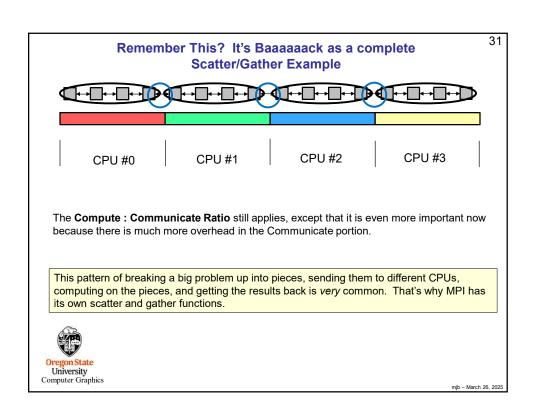

```
32
                                        heat.cpp, I
#include <stdio.h>
#include <math.h>
#include <mpi.h>
const float RHO = 8050.;
const float C = 0.466;
const float K = 20.;
float k_over_rho_c = K / (RHO*C);
// K / (RHO*C) = 5.33x10^-6 m^2/sec
                                              // units of m^2/sec NOTE: this cannot be a const!
const float DX =
                       1.0:
const float DT =
                       1.0;
#define THEBOSS 0
#define NUMELEMENTS
                                  (8*1024*1024)
#define NUM_TIME_STEPS
#define DEBUG
                                  false
float *
           NextTemps;
                                  // per-processor array to hold computer next-values
           NumCpus;
                                  // total # of cpus involved
int
           PPSize;
                                  // per-processor local array size
int
float *
                                  // per-processor local array temperature data
           PPTemps;
float *
            TempData;
                                  // the overall NUMELEMENTS-big temperature data
           DoOneTimeStep( int );
void
                                                                                                mjb - March 26, 202
```

```
33
                                                   heat.cpp, II
int
main( int argc, char *argv[])
              MPI_Init( &argc, &argv );
                                         // which one I am
              int me;
             \begin{array}{lll} \textbf{MPI\_Comm\_size}( \ \mathsf{MPI\_COMM\_WORLD}, \ \&\mathsf{NumCpus} \ ); \\ \textbf{MPI\_Comm\_rank}( \ \mathsf{MPI\_COMM\_WORLD}, \ \&\mathsf{me} \ ); \end{array}
              // decide how much data to send to each CPU:
              PPSize = NUMELEMENTS / NumCpus;
                                                                                  // assuming it comes out evenly
              PPTemps = new float [PPSize]; // all CPUs now have this uninitialized Local array
              NextTemps = new float [PPSize]; // all CPUs now have this uninitialized local array too
              // broadcast the constant:
              MPI_Bcast( (void *)&k_over_rho_c, 1, MPI_FLOAT, THEBOSS, MPI_COMM_WORLD );
                                                     Broadcast
University
Computer Graphics
                                                                                                                     mjb - March 26, 2025
```

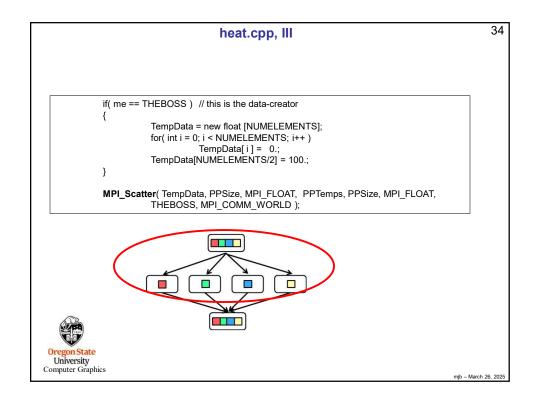

```
35
                                        heat.cpp, IV
           // all the PPTemps arrays have now been filled
           // do the time steps:
           double time0 = MPI_Wtime();
           for( int steps = 0; steps < NUM_TIME_STEPS; steps++ )
           {
                       // do the computation for one time step:
                      DoOneTimeStep( me );
                      // ask for all the data:
#ifdef WANT_EACH_TIME_STEPS_DATA_BACK
                      MPI_Gather( PPTemps, PPSize, MPI_FLOAT, TempData, PPSize, MPI_FLOAT, THEBOSS, MPI_COMM_WORLD );
#endif
#ifndef WANT EACH TIME STEPS DATA BACK
           MPI_Gather( PPTemps, PPSize, MPI_FLOAT, TempData, PPSize, MPI_FLOAT, THEBOSS, MPI_COMM_WORLD );
#endif
                                                                          double time1 = MPI_Wtime();
                                                                                 Oregon State
University
Computer Graphics
                                                                          mjb - March 26, 2025
```

```
37
                                      DoOneTimeStep, I
// read from PerProcessorData[ ], write into NextTemps[ ]
void
                                                       DoOneTimeStep(int me)
{
           MPI_Status status;
                                                                                      CPU #2
                                                                                                   CPU #3
           // send out the left and right end values:
           // (the tag is from the point of view of the sender)
                                              // i.e., if i'm not the first group on the left
           if( me != 0 )
                       // send my PPTemps[0] to me-1 using tag 'L'
                       MPI_Send( &PPTemps[0], 1, MPI_FLOAT, me-1, 'L', MPI_COMM_WORLD ); if( DEBUG ) fprintf( stderr, "%3d sent 'L' to %3d\n", me, me-1 );
           }
           if( me != NumCpus-1 )
                                              // i.e., not the last group on the right
                       // send my PPTemps[PPSize-1] to me+1 using tag 'R'
                       MPI_Send( &PPTemps[PPSize-1], 1, MPI_FLOAT, me+1, 'R', MPI_COMM_WORLD );
                       if( DEBUG ) fprintf( stderr, "%3d sent 'R' to %3d\n", me, me+1 );
 University
Computer Graphics
                                                                                                    mjb - March 26, 2025
```

```
38
                                      DoOneTimeStep, II
           float left = 0.;
           float right = 0.;
                                               \ensuremath{\mbox{\emph{/\'}}} i.e., if i'm not the first group on the left
           if( me != 0 )
                       // receive my "left" from me-1 using tag 'R'
                       MPI_Recv( &left, 1, MPI_FLOAT, me-1, 'R', MPI_COMM_WORLD, &status );
                       if( DEBUG ) fprintf( stderr, "%3d received 'R' from %3d\n", me, me-1 );
           if( me != NumCpus-1 )
                                               // i.e., not the last group on the right
                       // receive my "right" from me+1 using tag 'L'
                       MPI_Recv( &right, 1, MPI_FLOAT, me+1, 'L', MPI_COMM_WORLD, &status );
                       if( DEBUG ) fprintf( stderr, "%3d received 'L' from %3d\n", me, me+1 );
  University
Computer Graphics
```

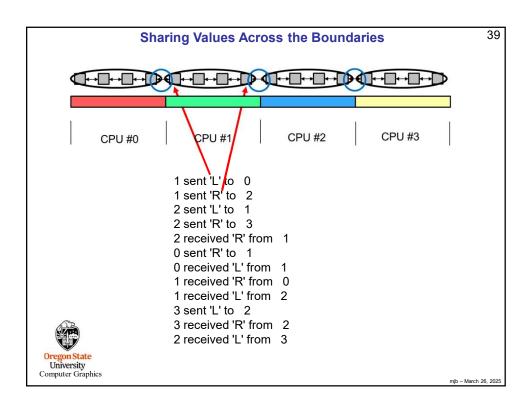

```
40
                                     DoOneTimeStep, III
           // first element on the left (0):
           {
                       float dtemp = ( k_over_rho_c *
                                   (left - 2.*PPTemps[0] + PPTemps[1])/(DX*DX))*DT;
                       NextTemps[0] = PPTemps[0] + dtemp;
           // all the nodes in the middle:
           for( int i = 1; i < PPSize-1; i++ )
                       float dtemp = ( k_over_rho_c *
                       (PPTemps[i-1] - 2.*PPTemps[i] + PPTemps[i+1]) / (DX*DX)) * DT; \\ NextTemps[i] = PPTemps[i] + dtemp; \\
           }
           // last element on the right (PPSize-1):
           {
                       float dtemp = ( k_over_rho_c *
                                   (PPTemps[PPSize-2] - 2.*PPTemps[PPSize-1] + right ) / ( DX*DX ) ) * DT;
                       NextTemps[PPSize-1] = PPTemps[PPSize-1] + dtemp;
Oregon State
University
Computer Graphics
```

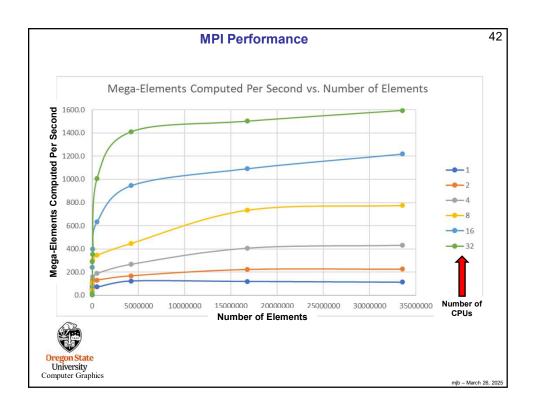

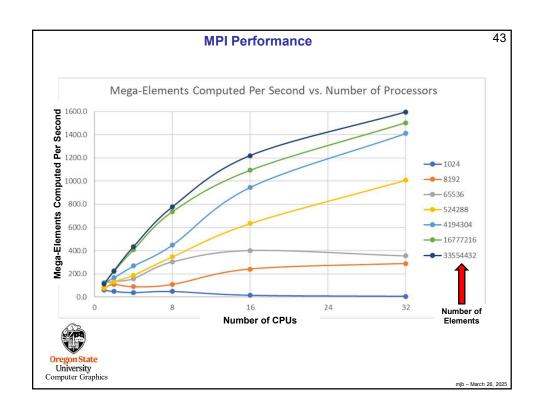

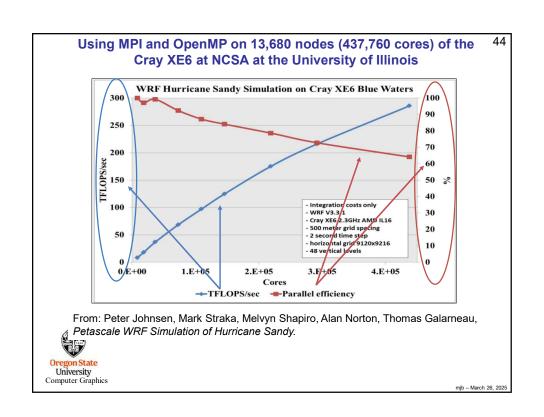

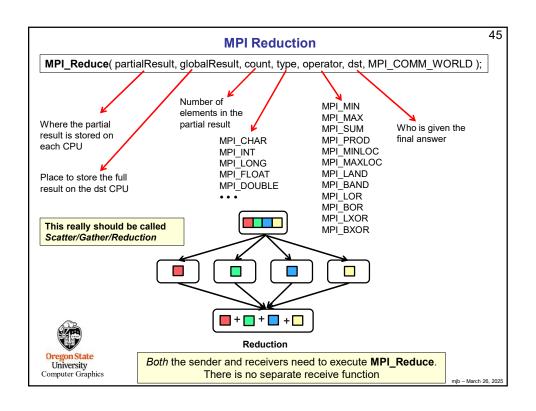

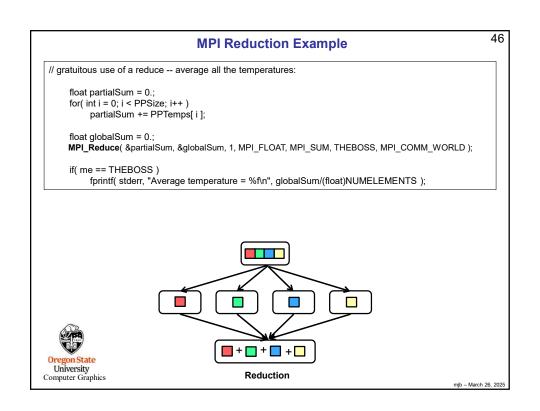

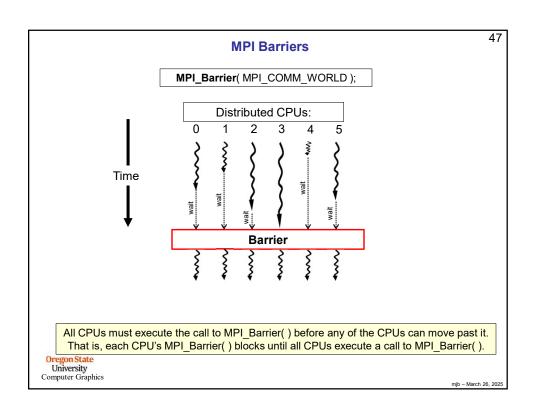

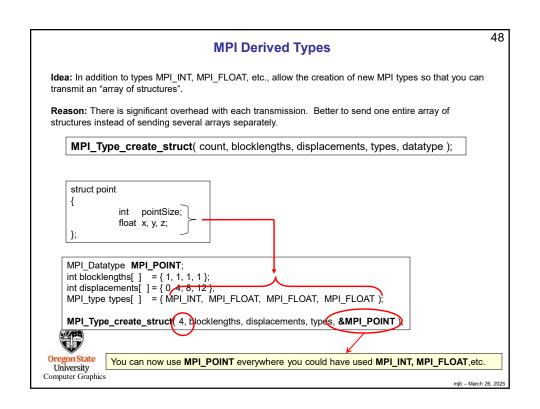

**MPI Timing** 

49

double MPI\_Wtick();

Returns the resolution of the clock, in seconds.

double MPI\_Wtime();

Returns the time, in seconds, since "some time in the past".

Warning: the clocks on the different CPUs are not guaranteed to be synchronized!

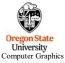

mjb - March 26, 2025

50

## **MPI Status-Checking**

Some MPI calls have a &status in their argument list.

The **status** argument is declared to be of type **MPI\_Status**, which is actually a struct:

```
typedef struct _MPI_Status
{
         int MPI_SOURCE;
         int MPI_TAG;
         int MPI_ERROR;
} MPI_Status;
```

- MPI\_SOURCE is the rank of the node who sent this
- MPI\_TAG is the tag used during the send
- MPI\_ERROR is the error number that occurred

### Example:

MPI\_Status status;

MPI\_Recv( myData, MYDATA\_SIZE, MPI\_CHAR, THEBOSS, **MPI\_ANY\_TAG**, MPI\_COMM\_WORLD, **&status**);

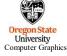

njb – March 26, 2025

#### **MPI Error Codes** 51 MPI\_SUCCESS No error MPI\_ERR\_KEYVAL MPI\_ERR\_NO\_MEM Invalid keyval has been passed MPI\_ALLOC\_MEM failed because memory is exhausted MPI\_ERR\_BUFFER MPI\_ERR\_COUNT Invalid buffer pointer Invalid count argument MPI\_ERR\_BASE MPI\_ERR\_INFO\_KEY Invalid base passed to MPI\_FREE\_MEM Key longer than MPI\_MAX\_INFO\_KEY MPI\_ERR\_TYPE MPI\_ERR\_TAG Invalid datatype argument Invalid tag argument MPI\_ERR\_INFO\_VALUE Value longer than MPI\_MAX\_INFO\_VAL MPI ERR COMM Invalid communicator MPI\_ERR\_RANK MPI\_ERR\_REQUEST Invalid rank Invalid request (handle) Invalid key passed to MPI\_INFO\_DELETE Error in spawning processes MPI ERR INFO NOKEY MPI\_ERR\_SPAWN MPI\_ERR\_ROOT MPI\_ERR\_GROUP Invalid root Invalid group MPI\_ERR\_PORT MPI\_ERR\_SERVICE Invalid port name passed to MPI\_COMM\_CONNECT Invalid service name passed to MPI\_UNPUBLISH\_NAME MPI ERR OP Invalid operation MPI\_ERR\_NAME Invalid service name passed to MPI\_LOOKUP\_NAME MPI\_ERR\_TOPOLOGY MPI\_ERR\_DIMS Invalid topology Invalid dimension argument MPI\_ERR\_WIN Invalid win argument MPI\_ERR\_SIZE Invalid size argument MPI\_ERR\_ARG MPI\_ERR\_UNKNOWN MPI\_ERR\_TRUNCATE Invalid argument of some other kind Unknown error MPI\_ERR\_DISP MPI\_ERR\_INFO Invalid disp argument Invalid info argument Message truncated on receive MPI\_ERR\_LOCKTYPE MPI\_ERR\_ASSERT Known error not in this list Internal MPI (implementation) error Error code is in status Invalid locktype argument MPI\_ERR\_OTHER MPI\_ERR\_INTERN Invalid assert argument MPI\_ERR\_RMA\_CONFLICT Conflicting accesses to window MPI ERR IN STATUS MPI\_ERR\_PENDING Pending request MPI\_ERR\_RMA\_SYNC Wrong synchronization of RMA calls MPI\_ERR\_FILE Invalid file handle Collective argument not identical on all processes, or collective routines called in a different order by different MPI\_ERR\_NOT\_SAME processes Error related to the amode passed to MPI\_FILE\_OPEN MPI\_ERR\_AMODE MPI\_ERR\_UNSUPPORTED\_DATAREP MPI\_ERR\_UNSUPPORTED\_OPERATION Unsupported datarep passed to MPI\_FILE\_SET\_VIEW Unsupported operation, such as seeking on a file which supports sequential access only MPI\_ERR\_NO\_SUCH\_FILE MPI\_ERR\_FILE\_EXISTS MPI\_ERR\_BAD\_FILE File does not exist File exists Invalid file name (e.g., path name too long) Permission denied Not enough space MPI\_ERR\_ACCESS MPI\_ERR\_NO\_SPACE MPI\_ERR\_QUOTA MPI\_ERR\_READ\_ONLY MPI\_ERR\_FILE\_IN\_USE Ouota exceeded MPI\_ERR\_FILE\_IN\_UG\_ MPI\_ERR\_DUP\_DATAREP -DB CONVERSION Read-only file or file system File operation could not be completed, as the file is currently open by some process Conversion functions could not be registered because a data representation identifier that was already defined was passed to MPI\_REGISTER\_DATAREP Oregon MPI\_ERR\_CONVERSION Univer MPI\_ERR\_IO An error occurred in a user supplied data conversion function. Other I/O error Computer MPI\_ERR\_LASTCODE Last error code